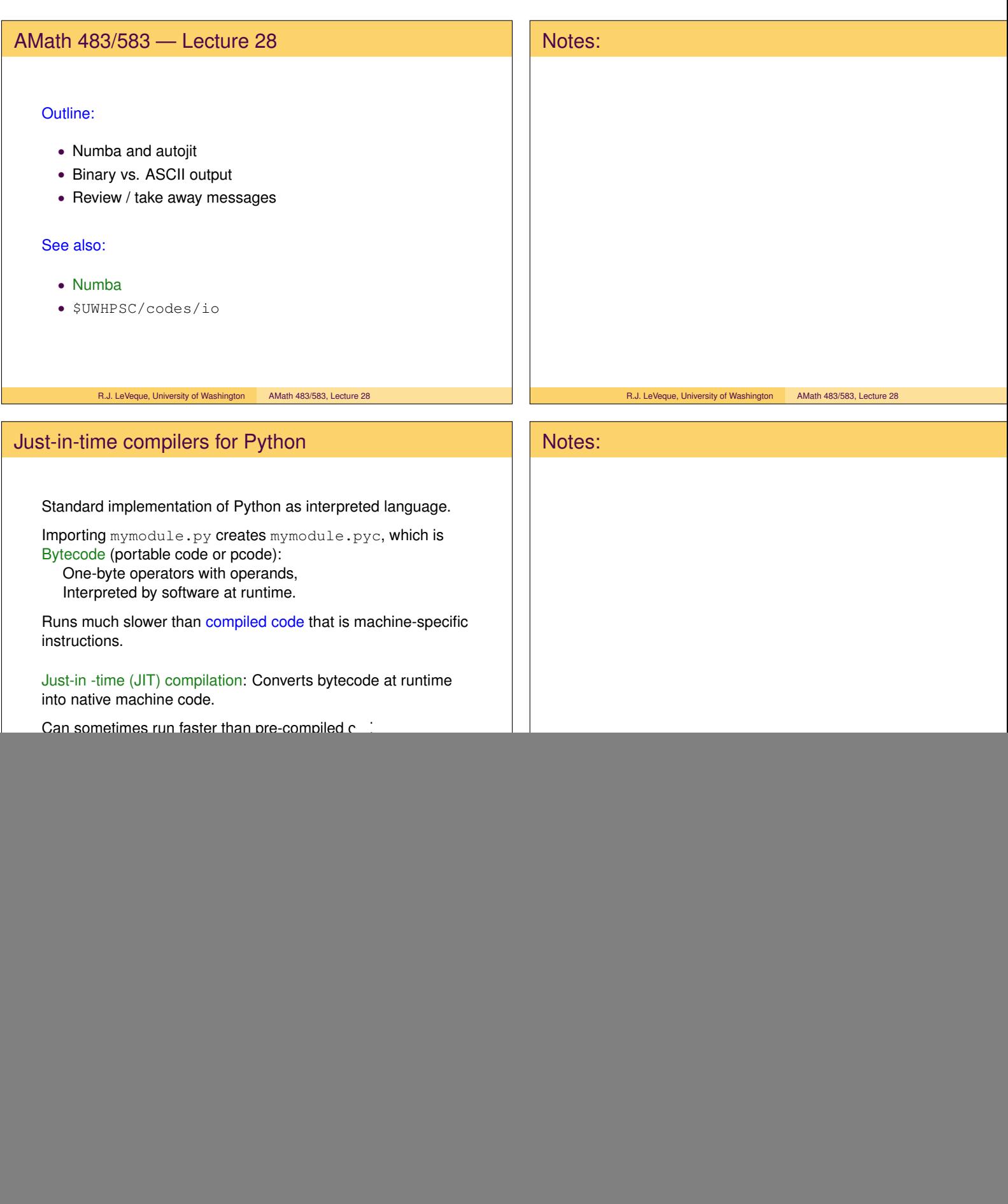

![](_page_1_Figure_0.jpeg)

R.J. LeVeque, University of Washington AMath 483/583, Lecture 28

write(20) u ! writes entire array in binary close(20)

-----------------------------------------------  $$ 1s -1$ -rw-r--r-- 1 rjl staff 400000 Jun 6 20:09 u.bin -rw-r--r-- 1 rjl staff 1200000 Jun 6 20:09 u.txt

The resulting binary file u.bin cannot be edited directly.

But we can read it into Python...

R.J. LeVeque, University of Washington AMath 483/583, Lecture 28

![](_page_2_Picture_170.jpeg)

![](_page_3_Picture_175.jpeg)

![](_page_4_Picture_126.jpeg)